### EL2310 – Scientific Programming

#### Lecture 11: Structures and Memory

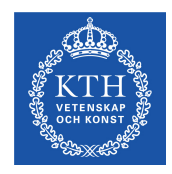

#### <span id="page-0-0"></span>Yasemin Bekiroglu (yaseminb@kth.se)

Royal Institute of Technology – KTH

[EL2310 – Scientific Programming](#page-34-0)

Yasemin Bekiroglu Royal Institute of Technology – KTH

### **Overview**

#### [Lecture 11: Structures and Memory](#page-2-0)

[Wrap Up](#page-2-0) [Structures Continued](#page-15-0) [Memory Allocation](#page-25-0)

[Tasks](#page-32-0) [Tasks](#page-32-0)

<span id="page-1-0"></span>

[EL2310 – Scientific Programming](#page-0-0)

#### [Lecture 11: Structures and Memory](#page-2-0) [Wrap Up](#page-2-0) [Structures Continued](#page-15-0) [Memory Allocation](#page-25-0)

[Tasks](#page-32-0) [Tasks](#page-32-0)

<span id="page-2-0"></span>[EL2310 – Scientific Programming](#page-0-0)

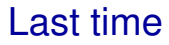

- $\blacktriangleright$  Pointers
- <span id="page-3-0"></span> $\triangleright$  Started with (struct)

# **Today**

- $\blacktriangleright$  Repetition pointers
- More on (struct)
- <span id="page-4-0"></span> $\blacktriangleright$  Memory

## **Pointer**

 $\triangleright$  A pointer is a variable that holds the address of another variable

```
\blacktriangleright Fx:
   int a;
   int* b = \&a;*b = 4;\triangleright Will set a to be 4
```
<span id="page-5-0"></span>

[EL2310 – Scientific Programming](#page-0-0)

# Pointers to pointers

- $\triangleright$  Can have pointers to pointer
- ► "Address of the address to the value"
- $\blacktriangleright$  Notation similar
- hint a; int  $\star p = \&a$ int  $\star \star pp = \&p$
- Example use: Change address of pointer in function
- <span id="page-6-0"></span>**Dereferencing:** 
	- $\triangleright$  \*pp to get pointer to a
	- $\triangleright$  \*\*pp to get value of a

### void pointer

[Wrap Up](#page-7-0)

- $\triangleright$  Normal pointers point to a certain type like inter-
- $\blacktriangleright$  The void pointer (void  $\ast$ ) represents a general pointer that can point to anything
- $\triangleright$  You can assign to and from a  $\text{void } *$  without a problem
- $\blacktriangleright$  You can not dereference a void  $\star$
- <span id="page-7-0"></span> $\blacktriangleright$  The void pointer allows you to write code that can work with addresses to any data type

### NULL.

[Wrap Up](#page-8-0)

- $\blacktriangleright$  Bad idea to leave variables uninitialized
- $\blacktriangleright$  This is true for pointers as well
- $\triangleright$  To mark that a pointer is not assigned and give it a well defined value we use the NULL pointer.

```
\blacktriangleright Fx.
```

```
int \star p = NULL;
```

```
...
```
<span id="page-8-0"></span>if (p != NULL)  $\star p = 4$ ;

**Testing if not NULL before using a pointer is good practice (and** setting it to NULL when unassigned)

<span id="page-9-0"></span>

### Pointer to functions

- $\blacktriangleright$  Just like in MATLAB you can work with pointers to functions
- $\triangleright$  In C you need to declare explicitly what the argument the function has as input and output
- Ex: Pointer (fcn) to a function that returns an int and takes a double as argument int (\*fcn)(double)

<span id="page-10-0"></span>

### Arithmetic operations with pointers

#### ► Comparison

```
\triangleright Let int *p1, *p2;
   \triangleright What is the difference?
      ...
     if (p1 == p2) ......
      if (*p1 == *p2) ...▶ Adding/subtracting pointer
```

```
\triangleright int *p1, *p2;
```
- $\triangleright$  What does  $p1+3$  mean?
- $\triangleright$  What does  $p2-p1$  mean?

### Pointers and functions

- $\blacktriangleright$  Functions can only have a single return type
- $\triangleright$  Scope of argument is local to function
- <span id="page-11-0"></span>▶ Use of pointers for multiple "output" from function

### Task 1

Assign any integer to the closest in the set:  $\{0, 3, 6, 10\}$ 

<span id="page-12-0"></span>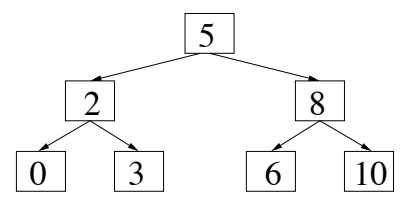

- ▶ Use the above decision tree structure.
- If greater or equal than the node value, follow right, otherwise, follow left

[EL2310 – Scientific Programming](#page-0-0)

### Task 0

- $\triangleright$  Write a set of void functions that exemplifies,
	- 1. Returning a value through a pointer argument of a function
	- 2. Difference in use between arrays and pointers passed to a function
	- 3. Passing function pointers to functions
- <span id="page-13-0"></span>► Use Task1 and Task3 from previous lecture (lecture 10) as examples.

### struct

[Wrap Up](#page-14-0)

- $\triangleright$  So far we looked at basic data types and pointers
- $\blacktriangleright$  It is possible to define your own types
- $\blacktriangleright$  For this we use a struct

```
\blacktriangleright \vdash \vdash \curlyveestruct complex_number {
       double real;
       double imag;
   };
```
- The variables real and imag are called *members* of the struct complex\_number.
- <span id="page-14-0"></span> $\triangleright$  Declaring variables x, y of type complex number is done with struct complex\_number x, v;

#### [Lecture 11: Structures and Memory](#page-2-0) [Wrap Up](#page-2-0) [Structures Continued](#page-15-0) [Memory Allocation](#page-25-0)

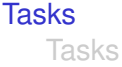

<span id="page-15-0"></span>[EL2310 – Scientific Programming](#page-0-0)

# Assigning struct

- $\triangleright$  Can be assign similar to arrays
- Struct complex number  $x = \{ 1.1, 2.4 \}$ ;
- Will give the complex number  $x = 1.1 + 2.4i$ .
- One more example:

```
struct person {
  int age;
  int sibling ages[10];
  char name[32];
};
struct person p1 = \{1, \{26, 33\}, \cdot\text{Wr T''}\};
```
<span id="page-16-0"></span> $\triangleright$  Will assign value to the ages of two siblings

# Accessing members of a struct

If you want to set/get the value of a member you use the "." operator

```
\blacktriangleright Fx:
  struct complex_number {
     double real;
     double imag;
  };
  struct complex_number x;
  x.read = 1.1;x . \text{imag} = 2.4;
```
<span id="page-17-0"></span>

# typedef

- $\triangleright$  typedef can be used to give types a new name, like a synonym
- $\triangleright$  Can introduce shorter names for things

```
\blacktriangleright Fx.
  struct position {
    double x;
    double y;
  };
  typedef struct position pos;
Alternative:
  typedef struct {
    double x;
    double y;
    pos;
```
### Pointers and structures

#### $\triangleright$  You can use pointers to structures

#### $\blacktriangleright$  Ex:

```
struct complex_number x;
struct complex_number *xptr = &x;
```
To access a member using a pointer we use the "− >" operator

$$
\blacktriangleright
$$
 Ex:  $xptr \rightarrow real = 2;$ 

Same as  $(\star xptr)$ .real = 2;

<span id="page-19-0"></span>
$$
\bullet \text{ and } x.\mathtt{real} = 2;
$$

### Structures of structures

▶ You can have any number of levels of structures of structures

```
\blacktriangleright Fx:
  struct position {
    double x;
    double y;
  };
  struct line {
     struct position start;
     struct position end;
  };
```
### Structures of structures

Continued. struct line 1;

\n1.start.x = 4; 1.start.y = 6;

\n1.end.x = 2; 1.end.y = -1;

\nstruct line 
$$
*lp = 4
$$
;

\nlp->start.y = 42;

<span id="page-21-0"></span>

### Pointers to structures in structures

- Normally you need to declare a type before you use it.
- ► You can have a pointer to the structure you define

```
► Ex: struct person {
    char name[32];
    struct person *parent;
  };
```
### cast

- ▶ Some conversions between types are implicit
- Ex: double  $x = 4$ ;
- In other cases you need to tell the compiler to do this
- Ex: double fraction =  $3 / 4$ ; will give 0
- Ex: double fraction =  $(double) 3 / 4;$
- ► We *casted* 3 from an int to a double
- <span id="page-23-0"></span>▶ Be careful when casting!

# Casting pointers

- $\triangleright$  We can convert also between pointer types
- $\blacktriangleright$  These are typically allowed with gcc (implicit convertions):

```
int a;
char \starpa = &a;
int *b;
char *pb = b;
```
► Will generate a warning, use an explicit cast:

```
int a;
char \starpa = (char\star) & a;
int *b;
char *pb = (char*) b;
```
#### <span id="page-24-0"></span>**Be even more careful when casting pointers!**

#### [Lecture 11: Structures and Memory](#page-2-0)

[Wrap Up](#page-2-0) [Structures Continued](#page-15-0) [Memory Allocation](#page-25-0)

#### **[Tasks](#page-32-0)** [Tasks](#page-32-0)

<span id="page-25-0"></span>[EL2310 – Scientific Programming](#page-0-0)

# Dynamic allocation of memory

- Sometimes you do not know the size of arrays when you write code
- $\blacktriangleright$  Idea: Allocate memory dynamically
- $\blacktriangleright$  This way you can allocate memory at runtime
- <span id="page-26-0"></span>▶ You can calculate how much memory you need and allocate (e.g. array) only then

### malloc

- $\blacktriangleright$  Allocate memory with malloc
- ▶ Need to #include <stdlib.h>
- $\blacktriangleright$  This function returns a pointer of type  $\text{void} \star$
- Ex: int  $\ast p = \text{malloc}(100 \times \text{sizeof}(\text{int}))$ ;
- $\triangleright$  Will allocate memory for 100 ints
- ▶ You can use an explicit cast:

<span id="page-27-0"></span>int  $*p = (int*)$  malloc(100 $*$ sizeof(int));

### free

- ▶ You should free the memory that you no longer need!!!
- $\blacktriangleright$  Fx:

...

```
int *p = (int *) malloc(100*sizeof(int));
```
free(p);

- $\blacktriangleright$  If you do not free allocated memory you will get memory leaks
- ▶ Your program will crash eventually
- <span id="page-28-0"></span>A big problem if you program should run a very long time

### Common mistakes

- ► Forgetting to free memory (memory leak!!!)
- ► Using memory that you have not initialized
- Using memory that you do not own
- Using more memory than you allocated
- <span id="page-29-0"></span> $\triangleright$  Returning pointer to local variable (thus no longer existing)

## Tip when using dynamic memory allocation

### <span id="page-30-0"></span>If you have a malloc think about where the corresponding free is

# How to Debug C Program using gdb

- Compile your C program with -g option to allow the compiler to collect the debugging information.
- $\blacktriangleright$  Launch gdb with your program e.g.: gdb main
- ▶ Set a breakpoint: break "line number"
- $\blacktriangleright$  Run your program: run
- $\blacktriangleright$  Print variable values: print "variable name"
- $\blacktriangleright$  Run step by step:
	- $\triangleright$  c or continue: continue executing until the next break point.
	- $\triangleright$  n or next: execute the next line as single instruction.
	- $\triangleright$  s or step: same as next, but does not treats function as a single instruction, instead goes into the function and executes it line by line.

<span id="page-31-0"></span>

#### [Lecture 11: Structures and Memory](#page-2-0) [Wrap Up](#page-2-0) [Structures Continued](#page-15-0) [Memory Allocation](#page-25-0)

#### <span id="page-32-0"></span>[Tasks](#page-32-0) [Tasks](#page-32-0)

# Task 2

[Tasks](#page-33-0)

- ▶ Define a structure for a complex number
- Define functions to perform operations on the complex numbers
- ▶ Write a program that uses these functions to compute
	- $\triangleright$  addition, multiplication, subtraction and division of two complex numbers
	- $\triangleright$  the magnitude
	- $\triangleright$  the angle

$$
\text{ \textbf{ \texttt{addition}: }}(a+bi)+(c+di)=(a+c)+(b+d)i
$$

$$
\quad \text{ \textbf{Subtraction: } } (a+bi)-(c+di)=(a-c)+(b-d)i
$$

$$
\text{ = Multiplication:} \begin{pmatrix} a + bi \end{pmatrix} \begin{pmatrix} c + di \end{pmatrix} = ac + bci + adi + bdi^2 = (ac - bd) + (bc + ad)i
$$

<span id="page-33-0"></span>
$$
\text{ = Division:}\n\left(a+bi\right)/(c+di) = \left(\frac{ac+bd}{c^2+d^2}\right) + \left(\frac{bc-ad}{c^2+d^2}\right)i
$$

### Task 3

[Tasks](#page-34-0)

- Write a program that investigates how different numbers are represented
- $\triangleright$  Define a set of variables short, int, unsigned int, ... and print the value of each byte in turn
- <span id="page-34-0"></span>▶ Does your computer use *little-endian* (least significant byte (LSB) at the lowest address) or *big-endian* (MSB at the lowest address) representation of numbers